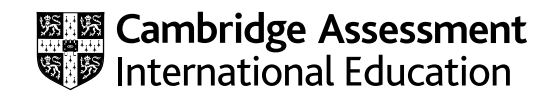

# **Cambridge O Level**

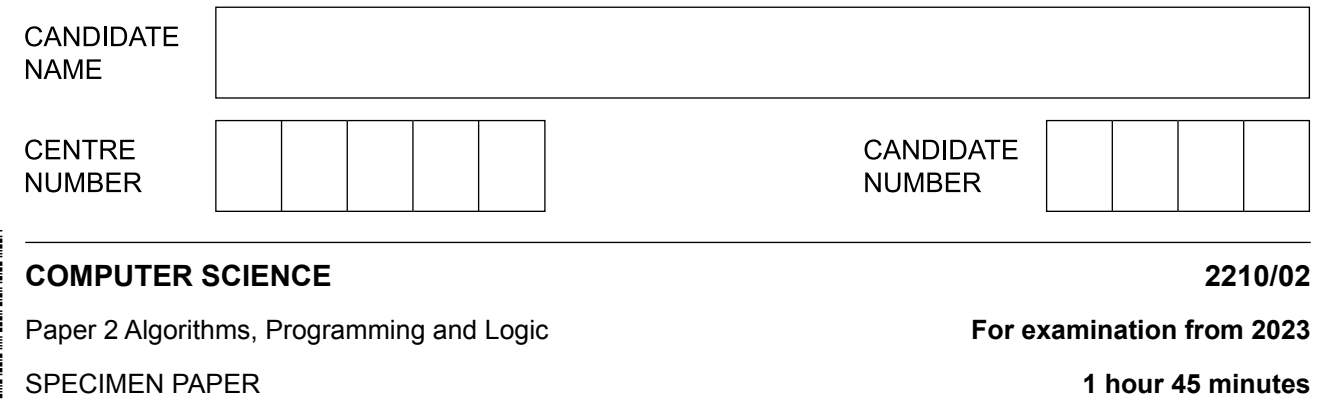

You must answer on the question paper.

No additional materials are needed.

### **INSTRUCTIONS**

- Answer **all** questions.
- Use a black or dark blue pen. You may use an HB pencil for any diagrams or graphs.
- ● Write your name, centre number and candidate number in the boxes at the top of the page.
- ● Write your answer to each question in the space provided.
- ● Do **not** use an erasable pen or correction fluid.
- Do **not** write on any bar codes.
- Calculators must **not** be used in this paper.

#### **INFORMATION**

- ● The total mark for this paper is 75.
- The number of marks for each question or part question is shown in brackets  $[ ]$ .
- ● No marks will be awarded for using brand names of software packages or hardware.
- **1** Four pseudocode descriptions and five pseudocode statements are shown.
	- **(a)** Draw a line to link each pseudocode description to the most appropriate pseudocode statement.

Some pseudocode statements will **not** be used.

### **Pseudocode description Pseudocode statement**

FOR…TO…NEXT

a loop that will always iterate at least once

a conditional statement to deal with many possible outcomes

a loop that will always iterate a set number of times

a conditional statement with different outcomes for true and false IF…THEN…ELSE…ENDIF

WHILE…DO…ENDWHILE

CASE…OF…OTHERWISE…ENDCASE

REPEAT…UNTIL

[4]

**(b)** Using a single loop, write an algorithm in pseudocode to output 50 names that have been stored in the array, Name []

................................................................................................................................................... ................................................................................................................................................... ................................................................................................................................................... ................................................................................................................................................... ................................................................................................................................................... ...............................................................................................................................................[3]

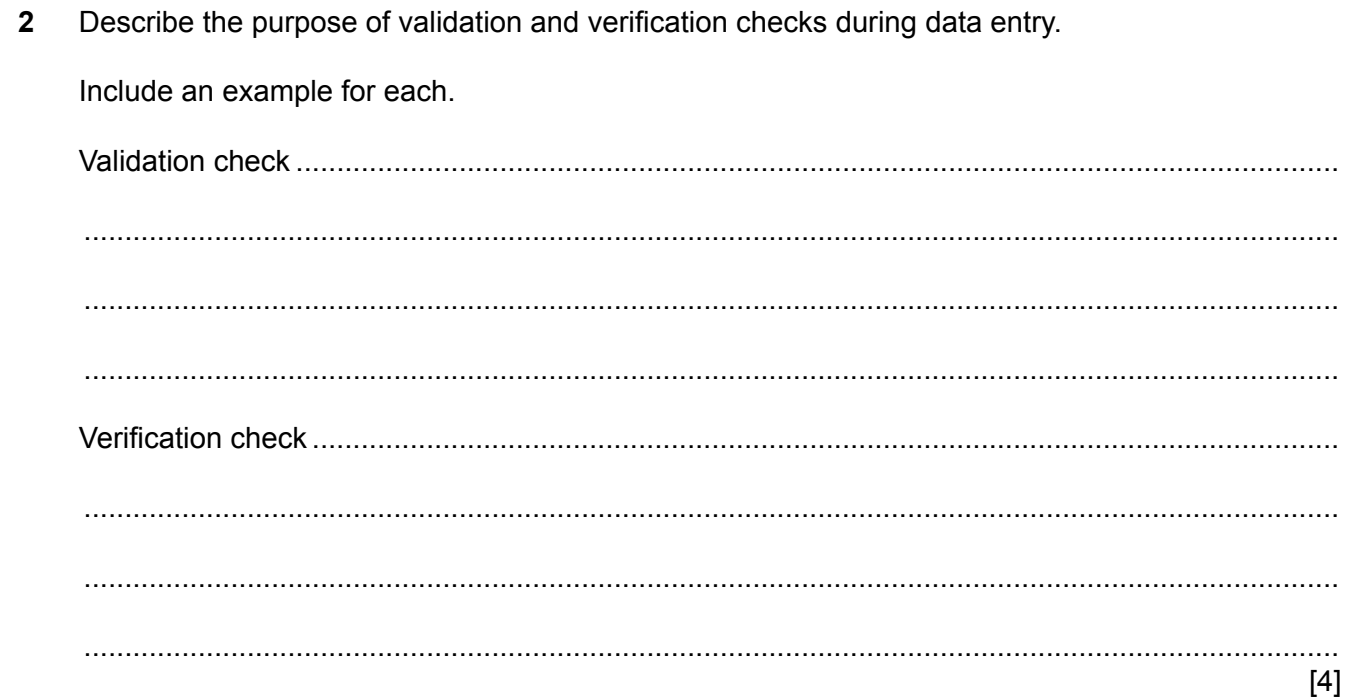

**3** Tick  $(\checkmark)$  one box to show the named section of a program that performs a specific task.

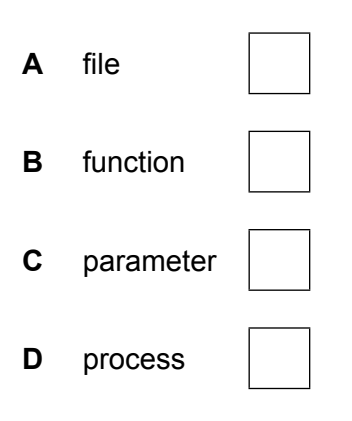

[1]

[4]

**4** A satellite navigation system is an example of a computer system that is made up of sub-systems.

Part of a satellite navigation system:

- allows the user to enter details for a new destination or select a previously saved destination
- displays directions in the form of a visual map or as a list.

Draw a structure diagram for this part of the satellite navigation system.

 $5\phantom{1}$ An algorithm has been written in pseudocode to input some numbers. It only outputs any numbers that are greater than or equal to 100. The number 999 is not output and stops the algorithm.

```
INPUT Number
WHILE Numbers \langle > 999 DO
   IF Number >100THEN
          OUTPUT Number
   ENDIF
ENDWHILE
OUTPUT Number
```
(a) Identify the four errors in the pseudocode and suggest corrections.

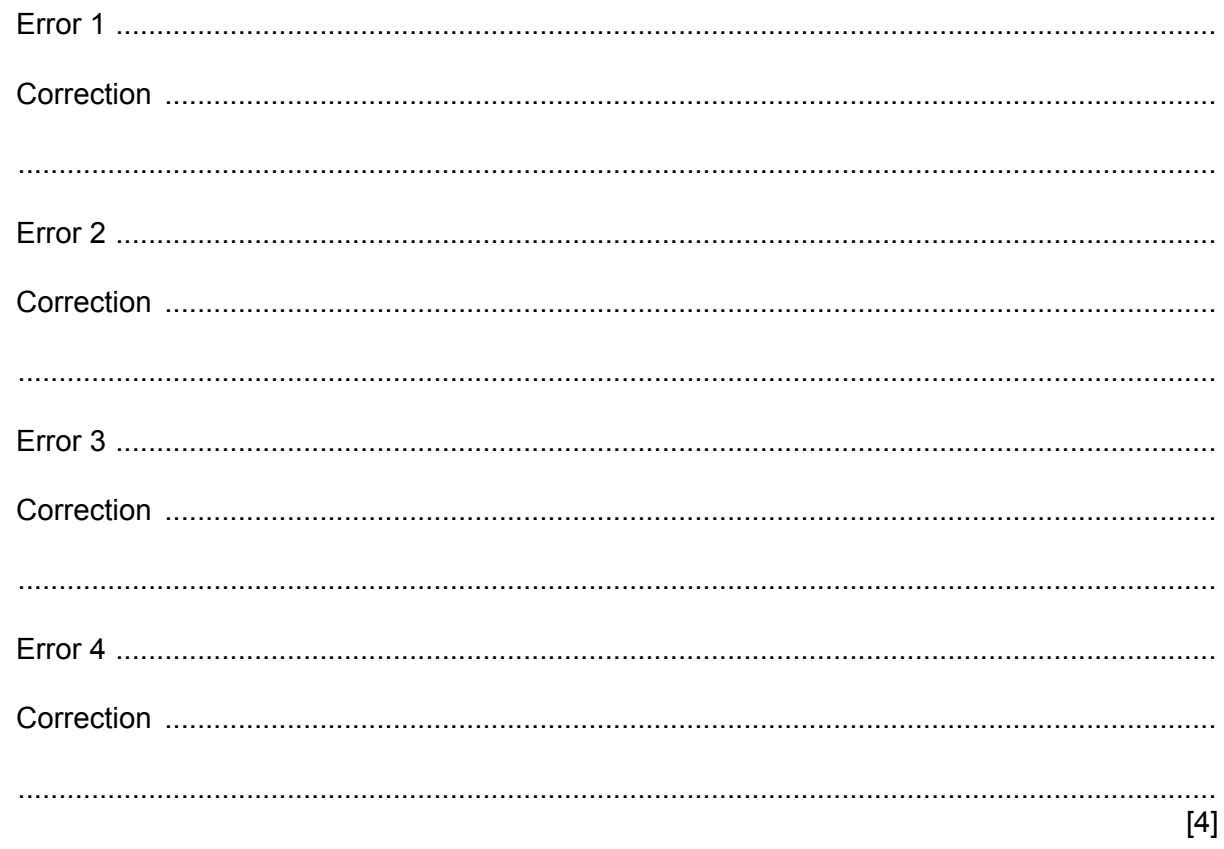

(b) Write a pseudocode statement to change the corrected algorithm to output all numbers between 100 and 200 inclusive.

You do not need to rewrite the whole algorithm

**6** Consider this logic expression.

**X** = ( **A** AND **B** ) OR ( **B** AND NOT **C** )

**(a)** Draw a logic circuit for this logic expression.

Each logic gate must have a maximum of **two** inputs.

Do **not** simplify this logic expression.

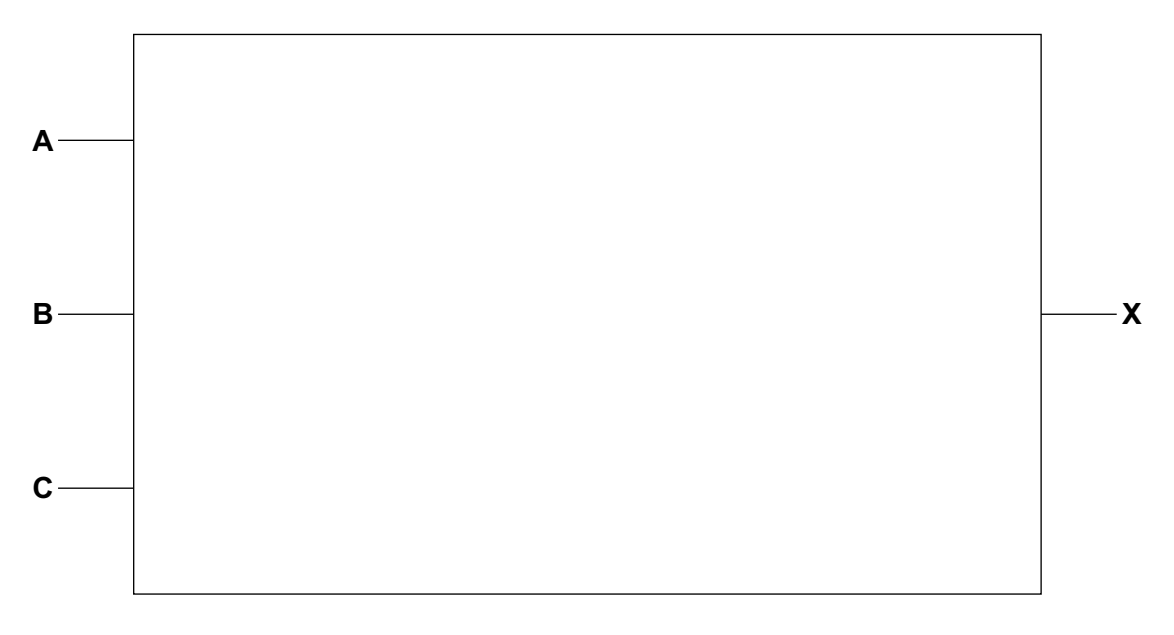

**(b)** Complete the truth table from the given logic expression.

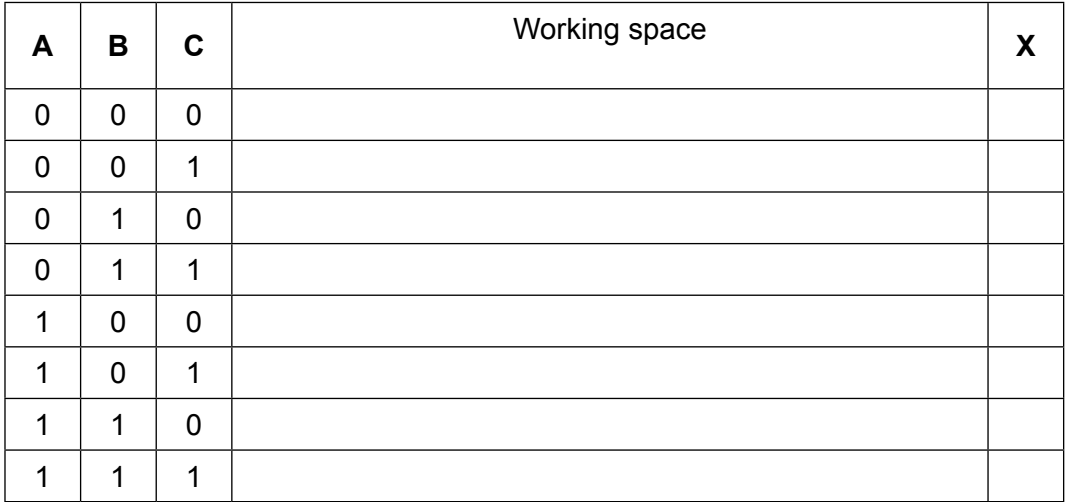

[4]

[4]

## **BLANK PAGE**

**7** This flowchart represents an algorithm.

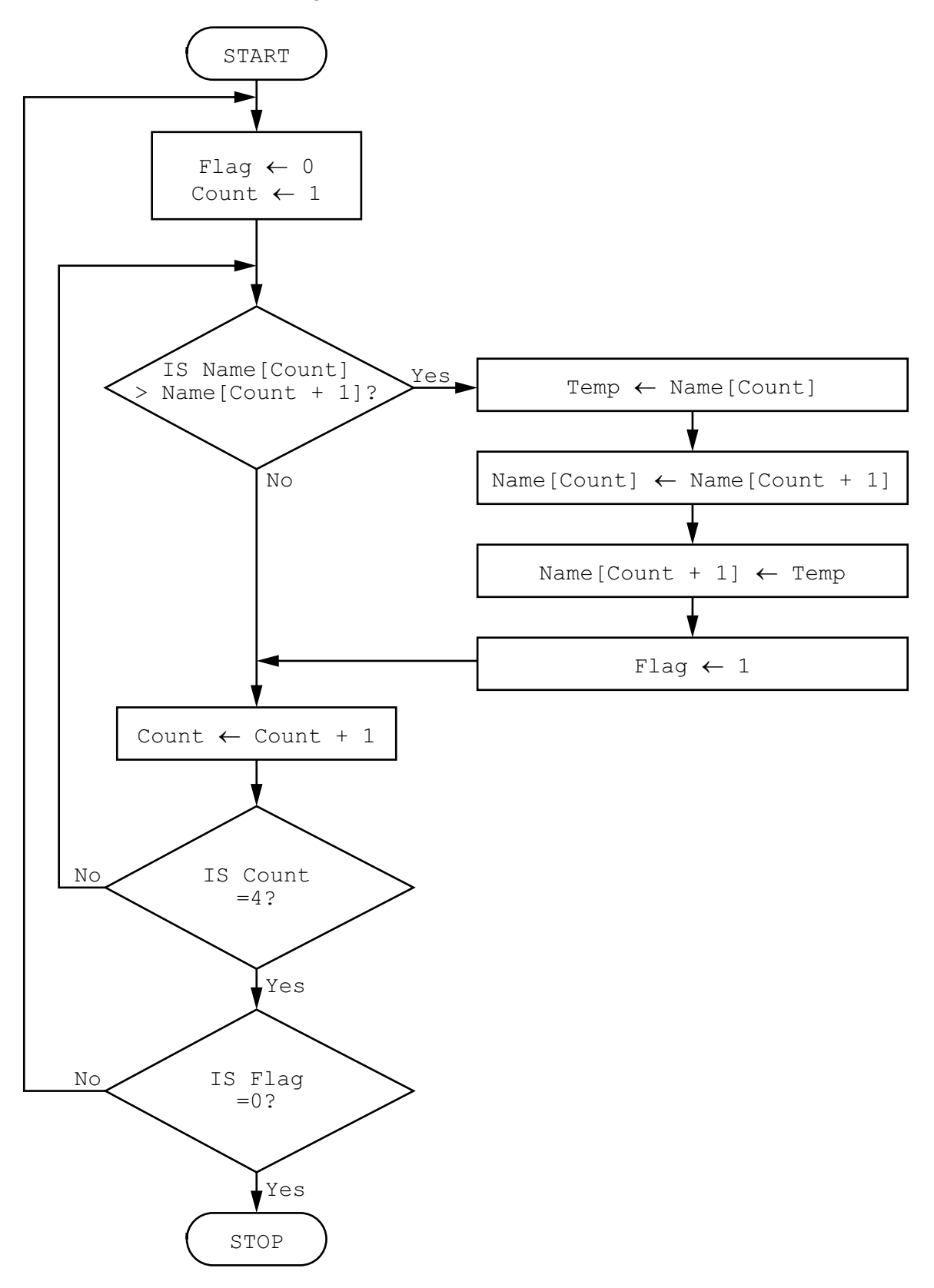

**(a)** The array Name [1:4] used in the flowchart contains the following data:

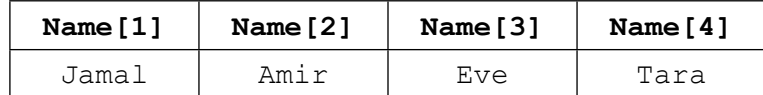

Complete the trace table using the data given in the array.

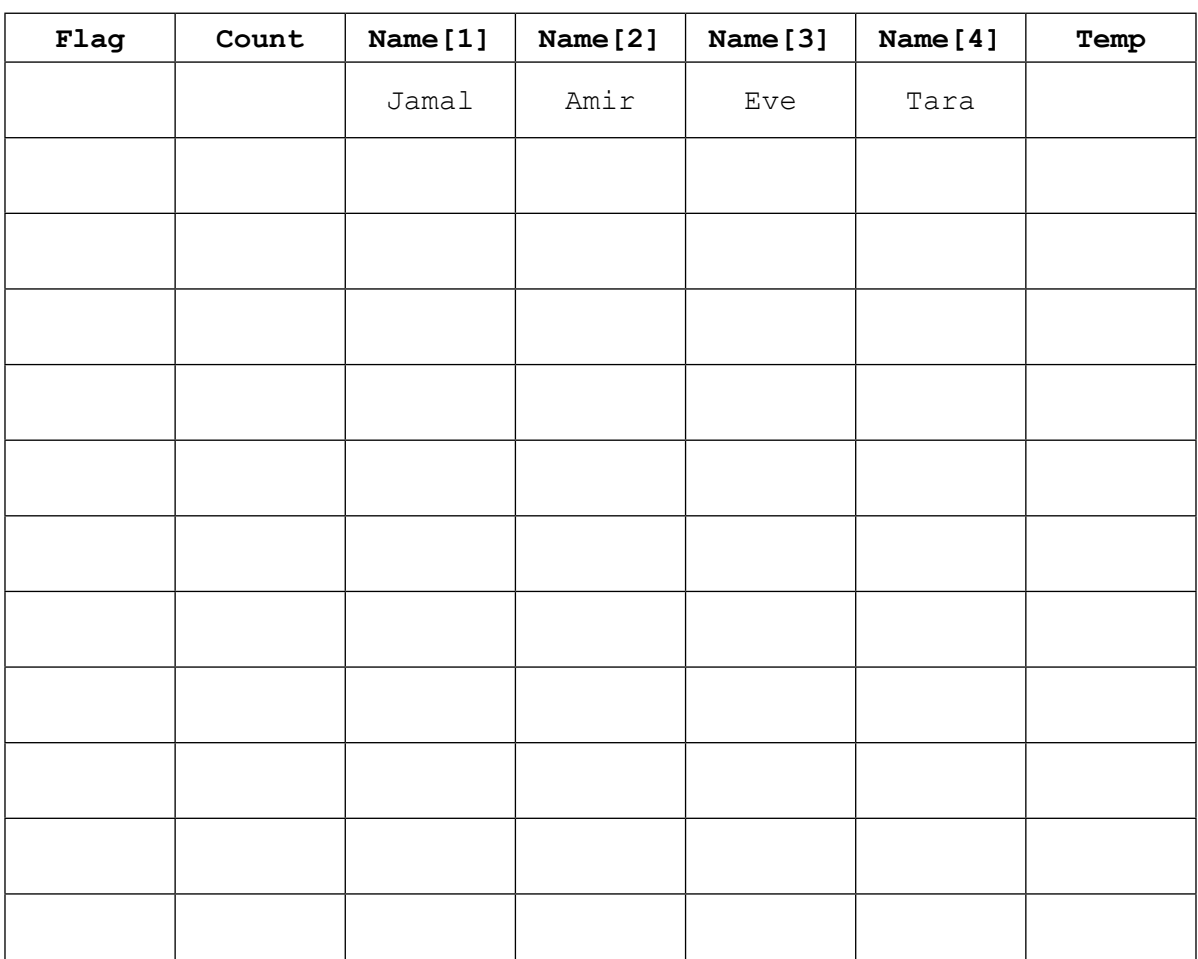

[5]

**(b)** Describe what the algorithm represented by the flowchart is doing.

................................................................................................................................................... ................................................................................................................................................... ................................................................................................................................................... .............................................................................................................................................. [2] 8 A programmer has written an algorithm to check that prices are less than \$10.00

These values are used as test data:

- 10.00 9.99 ten State why each value was chosen as test data.  $[3]$
- 9 Explain why a program might need to store data in a file.

10 A function is declared using pseudocode.

```
FUNCTION ConvertToCm(Inches: REAL) RETURNS REAL
  RETURN Inches * 2.4
ENDFUNCTION
```
Tick  $(\checkmark)$  one box which accurately describes the use of the variable Inches

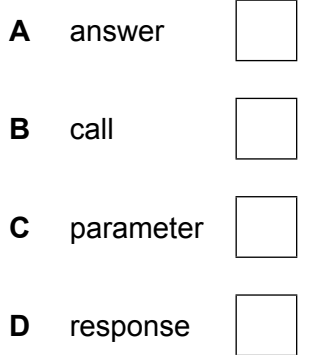

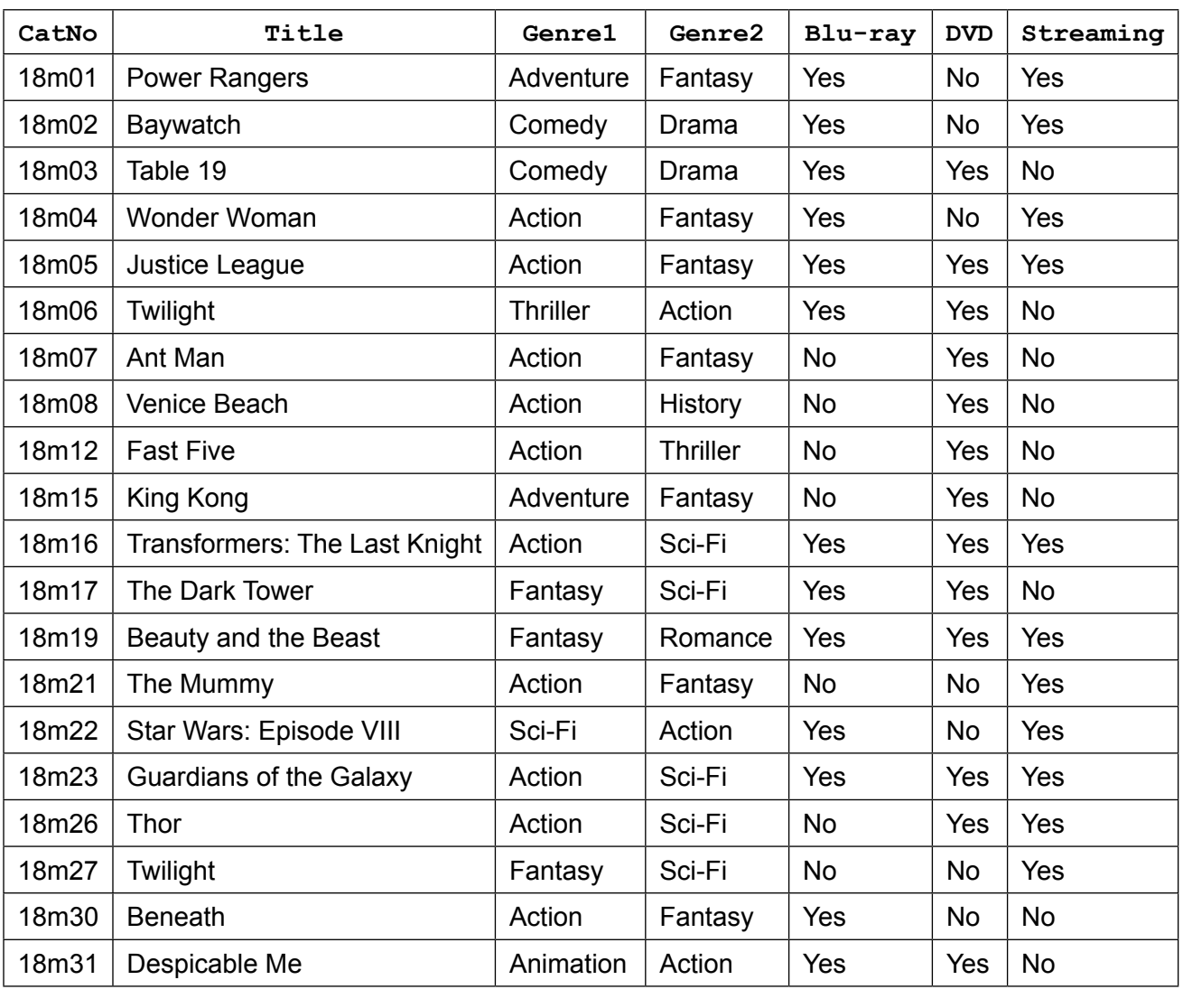

**11**

**11** A database table, 2018MOV, is used to keep a record of movie details.

**(a)** State the number of records in the database table.

.............................................................................................................................................. [1] **(b) (i)** Give the name of the field that would be used for the primary key. ...................................................................................................................................... [1]  **(ii)** State the reason for choosing this field for the primary key.

...........................................................................................................................................

...................................................................................................................................... [1]

**(c)** Complete the table to identify the most appropriate data type for each field based on the data shown in the database table, 2018MOV.

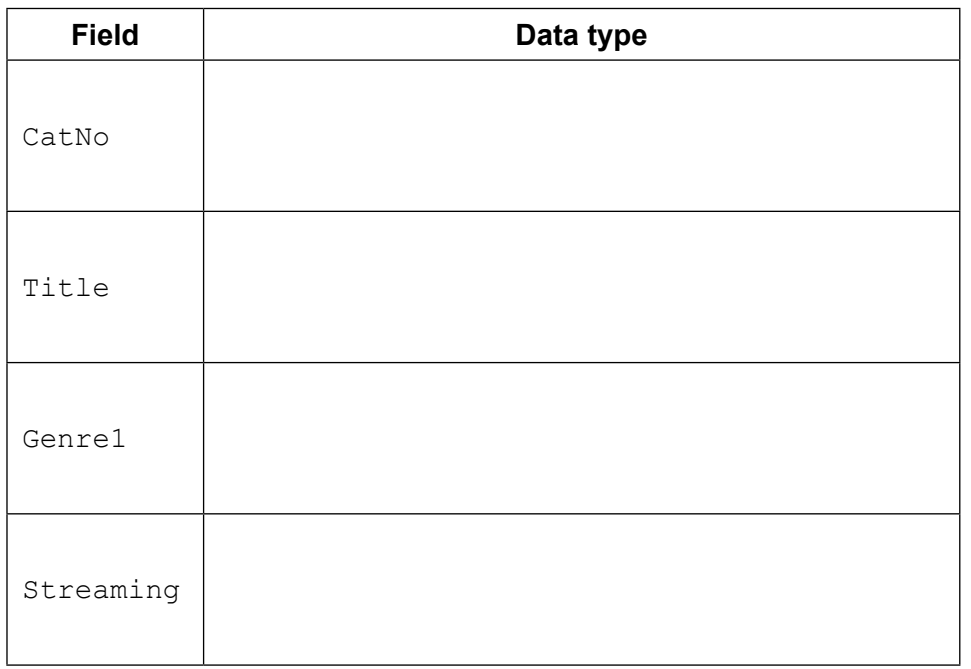

[2]

**(d)** Complete the structured query language (SQL) to return the category number and title for all Comedy movies.

SELECT CatNo, Title .................................................. 2018MOV WHERE Genre1 = ..................................................;

[2]

- **12** The variables  $X$ ,  $Y$  and  $Z$  are used to store data in a program:
	- x stores a string
	- $Y$  stores a position in the string (e.g. 2)  $\bullet$
	- z stores the number of characters in the string.
	- (a) Write pseudocode statements to declare the variables  $X$ ,  $Y$  and  $Z$ .

(b) The function Length  $(X)$  finds the length of a string  $X$ .

The function SubString(X, Y, Z) finds a substring of X starting at position Y and Z characters long. The first character in  $x$  is in position 1.

Write pseudocode statements to:

- store the string "Programming is fun" in X  $\bullet$
- find the length of the string and output it  $\bullet$
- extract the word fun from the string and output it.

**13** The 1D array StudentName[] contains the names of students in a class. The 2D array StudentMark[] contains the mark for each subject, for each student. The position of each student's data in the two arrays is the same, for example, the student in position 10 in StudentName[] and StudentMark[] is the same.

The variable ClassSize contains the number of students in the class. The variable SubjectNo contains the number of subjects studied. All students study the same number of subjects.

The arrays and variables have already been set up and the data stored.

Students are awarded a grade based on their average mark.

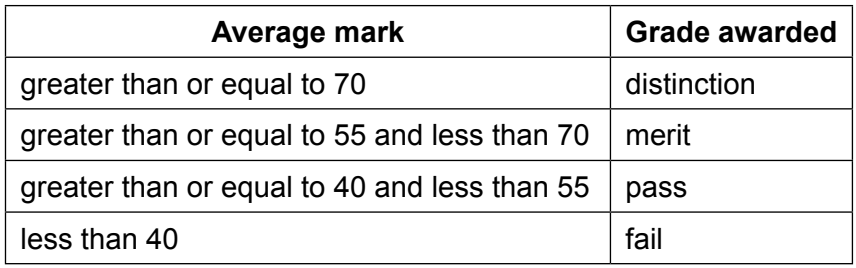

Write a program that meets the following requirements:

- calculates the combined total mark for each student for all their subjects
- calculates the average mark for each student for all their subjects, rounded to the nearest whole number
- outputs for each student:
	- name
	- combined total mark
	- average mark
	- grade awarded
- calculates, stores and outputs the number of distinctions, merits, passes and fails for the whole class.

You must use pseudocode or program code **and** add comments to explain how your code works.

You do **not** need to initialise the data in the array.

.......................................................................................................................................................... .......................................................................................................................................................... .......................................................................................................................................................... .......................................................................................................................................................... .......................................................................................................................................................... .......................................................................................................................................................... .......................................................................................................................................................... .......................................................................................................................................................... .......................................................................................................................................................... ..........................................................................................................................................................

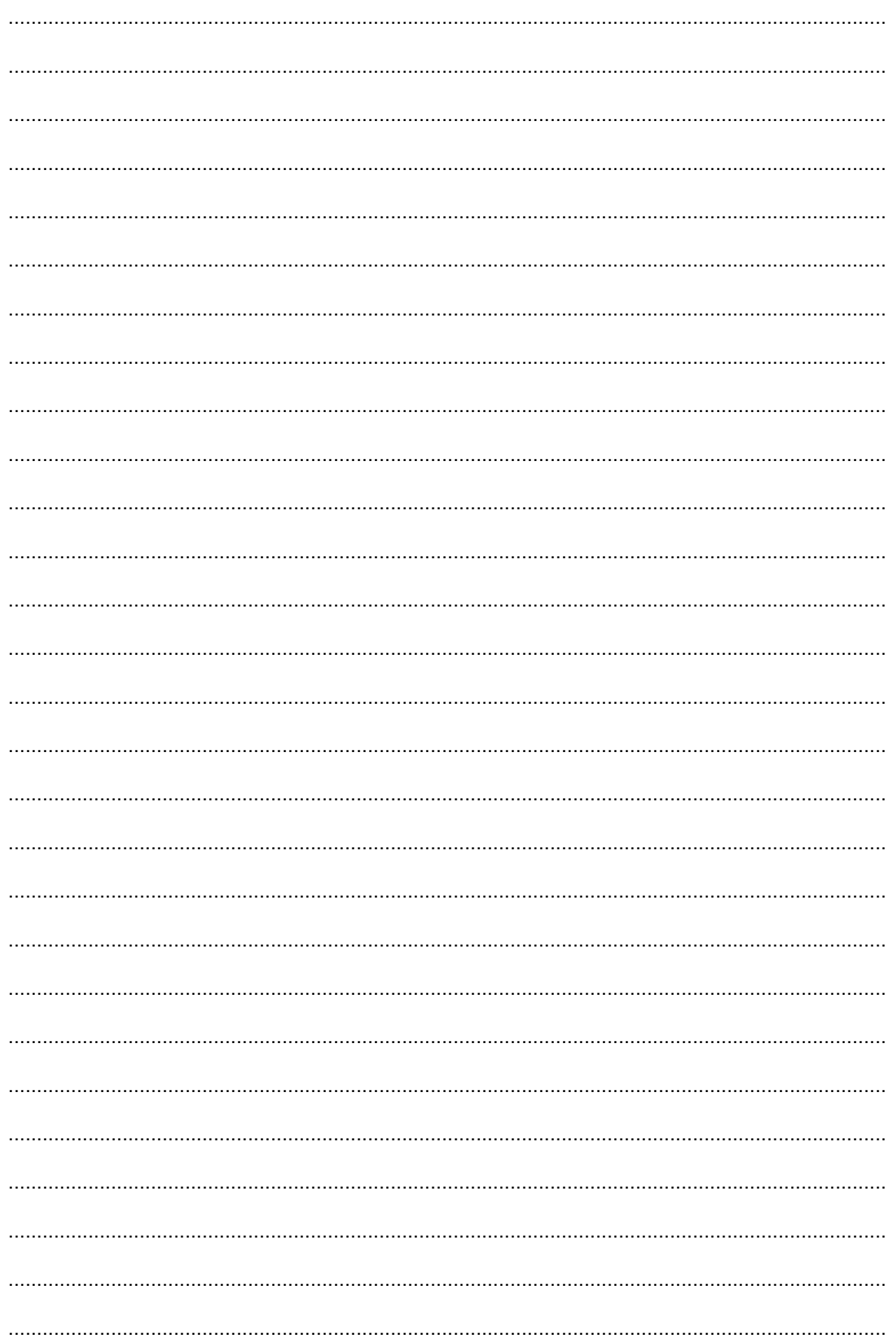

Permission to reproduce items where third-party owned material protected by copyright is included has been sought and cleared where possible. Every reasonable effort has been made by the publisher (UCLES) to trace copyright holders, but if any items requiring clearance have unwittingly been included, the publisher will be pleased to make amends at the earliest possible opportunity.

Cambridge Assessment International Education is part of the Cambridge Assessment Group. Cambridge Assessment is the brand name of the University of Cambridge Local Examinations Syndicate (UCLES), which itself is a department of the University of Cambridge.